## Exploring Training and Education

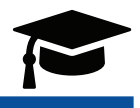

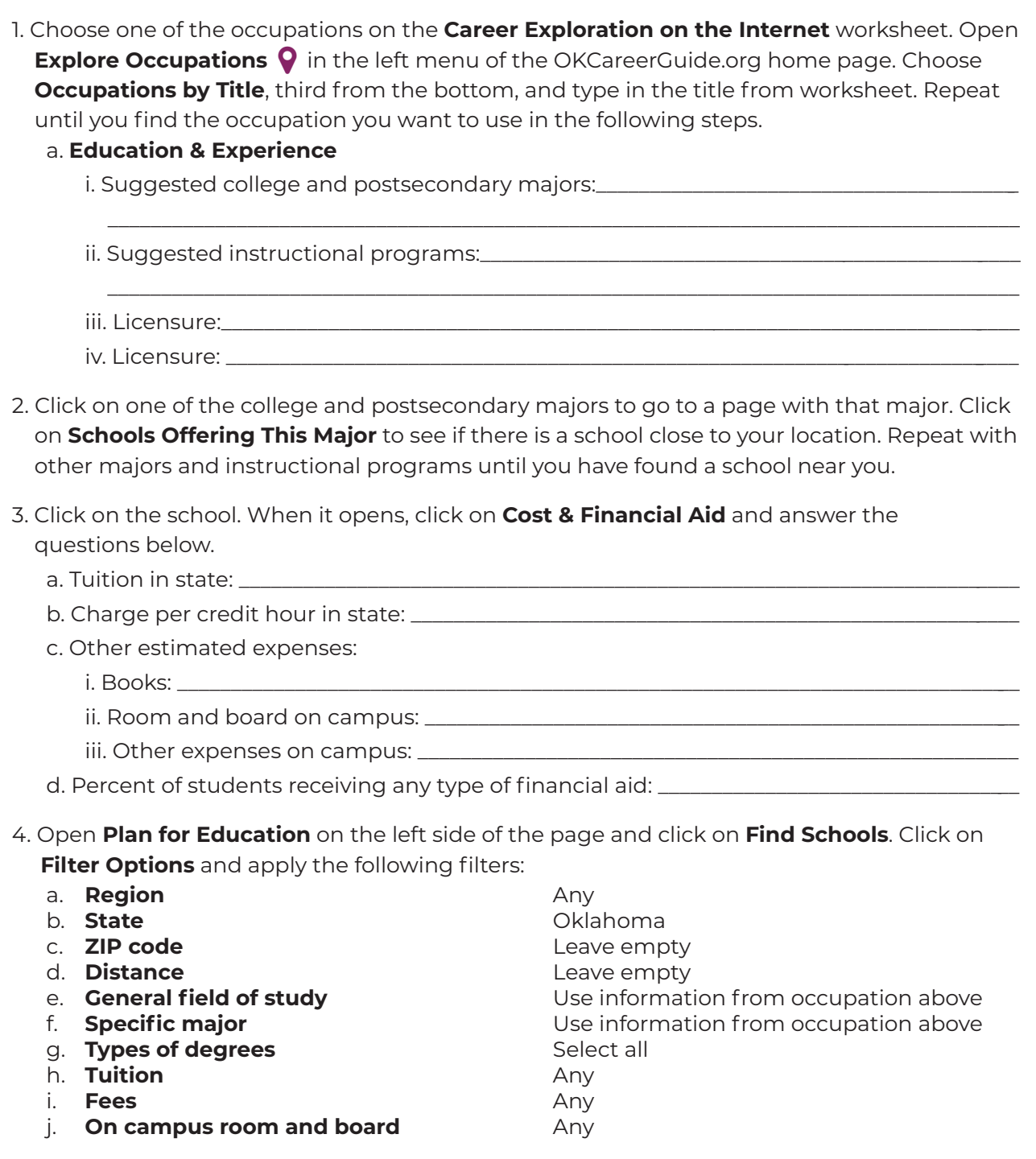

5. Apply filters and list the schools found that you might attend.

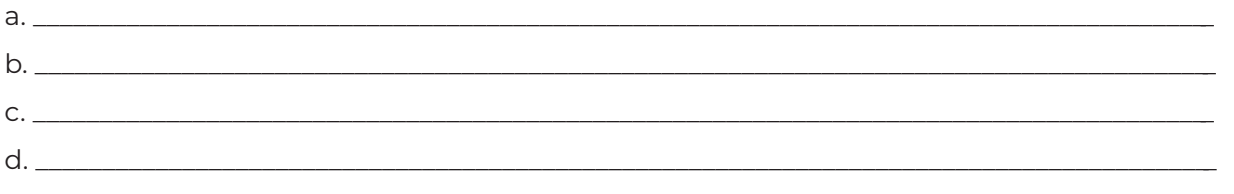

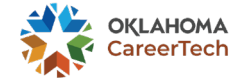

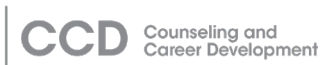